## How does eRegistrations work?

Each administration receives an email alert when a request is ready for processing. It receives the corresponding data and documents by web service, in an xml file that can be loaded in its own computer system. It can also see and download request files through its private, protected interface to the system.

data and the documents submitted.

Each administration processes the request as it usually does (whether the process is computerized or manual), issues the requested certificate and uploads a digital copy to the eRegistrations system.

Through their account, users can follow the progress of the request in real time.

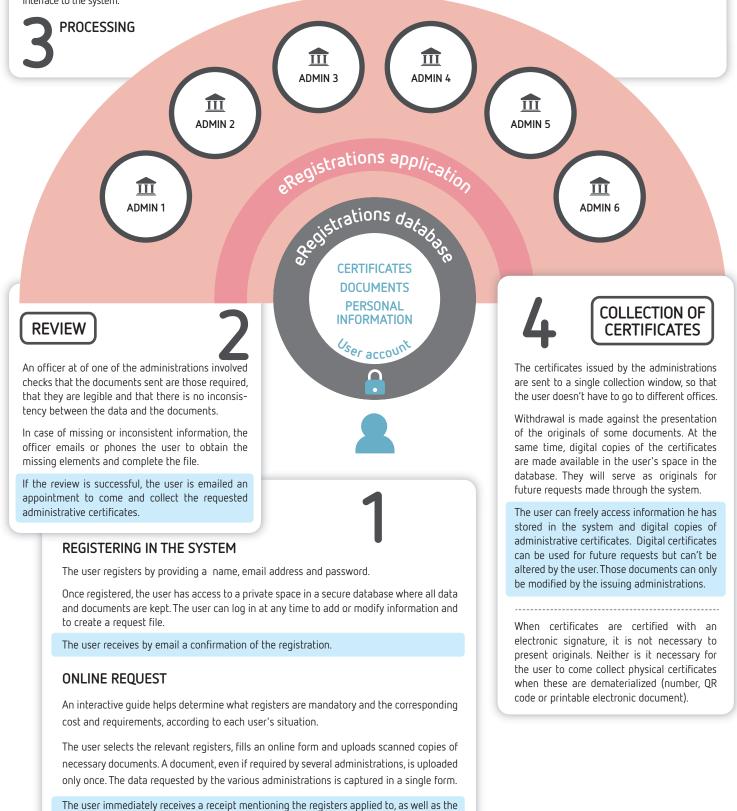